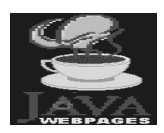

### **Treinamento Java**

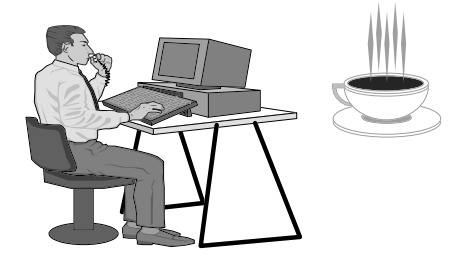

**Instrutores :** Marcelo Araujo Franco Fátima Pires

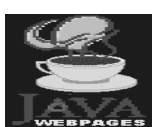

### **Java**

Desenvolvedores do Material

- ✔ Teoria e Prática Java
	- **Edmilson Bellini Chiavegatto (Analista de Sistemas)**
- ✔ Java e Orientação a Objetos
	- Fátima Pires
		- **(Analista de Sistemas)**

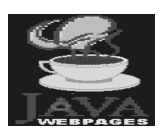

#### Histórico

- ✔ Projeto "Green" (1992)
	- 4 integrantes
	- Sofware para eletro-domésticos
	- Características do Software
		- Mínimo uso de memória
		- Mínimo preço
- $\checkmark$  Necessidade de um nome
- $\vee$  Por que surgiu o Java?
	- $\bullet$  C ++ simplificado
	- Suprir software para eletro-domésticos

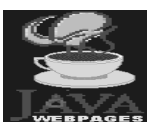

### **Java**

3

4

#### Histórico (cont.)

- ✔ Desenvolvido pela Sun Microsystems
- ✔ Estabelece Novo Paradigma de Programação
	- Totalmente Aberta
	- Independente de Plataforma e Sistema Operacional
- $\checkmark$  Usuários afincos do Java:
	- CSX (maior companhia ferroviária dos EUA) montou rede Java;
	- J.P. Morgan (banco de investimentos);
	- Hong Kong Telecom (operações de rede de TV interativa) ;
	- Fannie Mac (maior empresa americana de hipotecas);
	- American Express (serviços financeiros);
	- Banco Itaú usando em suas Intranets e outras.
- $\vee$  Hoje 400.000 programadores escrevem em Java
- $\vee$  25% das companhias americanas com mais de 5000 funcionários pretendem usar Java este ano.

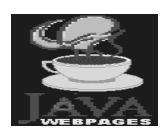

Parte I

#### Orientação a Objetos e Java

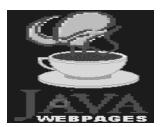

### **Java**

Objetivo

- ✔ Orientação a Objetos em Java
- ✔ Conceitos básicos de Orientação a Objetos
- ✔ Introdução à linguagem Java

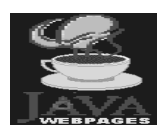

#### Roteiro

- ✔ Paradigma de Orientação a Objetos
- ✔ Objetos
- $\checkmark$  Encapsulamento
- $\checkmark$  Mensagens
- $\boldsymbol{\mathsf{v}}$  Métodos
- ✔ Abstração
- ✔ Classes

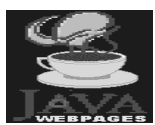

# **Java**

7

8

### Roteiro (cont.)

- $\checkmark$  Generalização
- ✔ Herança
- ✔ Agregação
- ✔ Polimorfismo

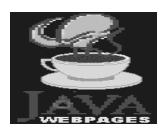

#### Paradigma

"Paradigma é um conjunto de regras que estabelecem fronteiras e descreve como resolver os problemas dentro destas fronteiras. Os paradigmas influenciam nossa percepção; ajudam-nos a organizar e a coordenar a maneira como olhamos para o mundo..."

> Reengenharia - Reestruturando a Empresa Daniel Morris e Joel Brandon

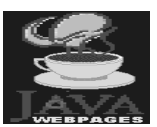

### **Java**

Orientação a Objetos

O termo orientação a objetos significa organizar o mundo real como uma coleção de objetos que incorporam estrutura de dados e comportamento.

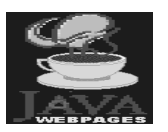

Orientação a Objetos

### *Origens*

- ✔ Linguagens de Programação Simula, Smalltalk, Flavours, Objective C, C++,...
- $\checkmark$  Inteligencia Artificial frames
- ✔ Banco de Dados modelos semânticos de dados

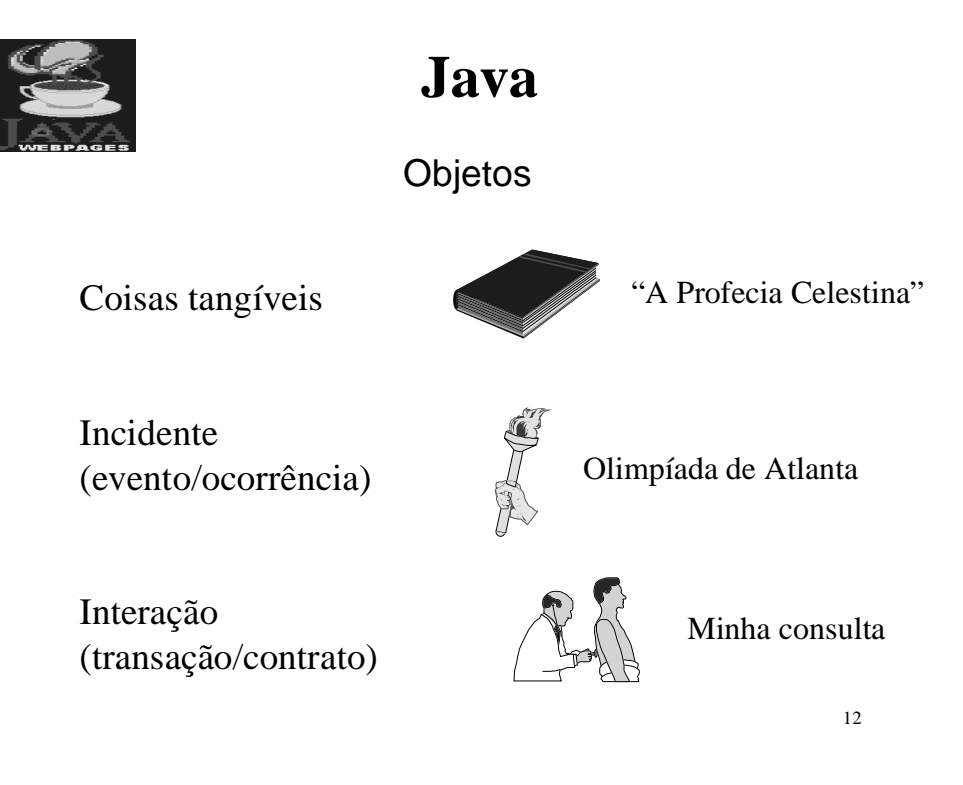

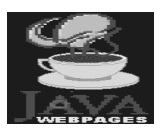

#### Objetos

Objetos são pacotes de software compostos de dados e procedimentos que atuam sobre estes dados.

Os procedimentos são também conhecidos como *métodos* e determinam o comportamento do objeto

Objeto = estado + comportamento **Objeto** = dado + método

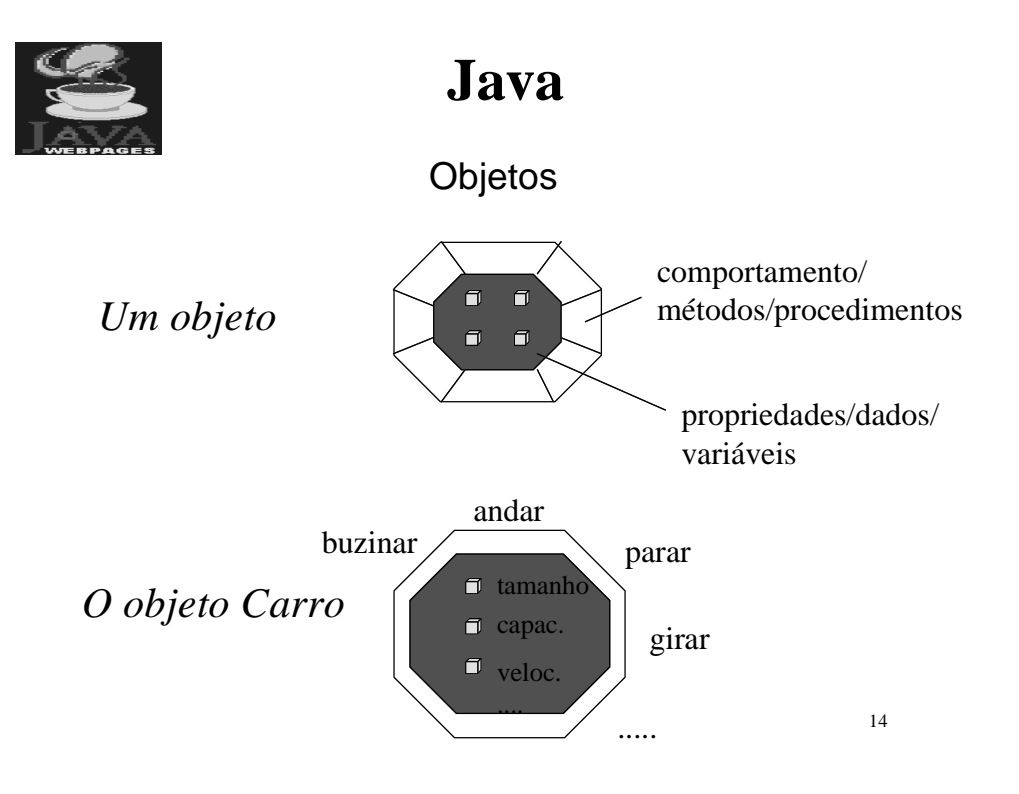

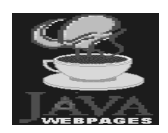

Objetos

Todo o acesso aos dados ou propriedades do objeto é feito através da sua interface

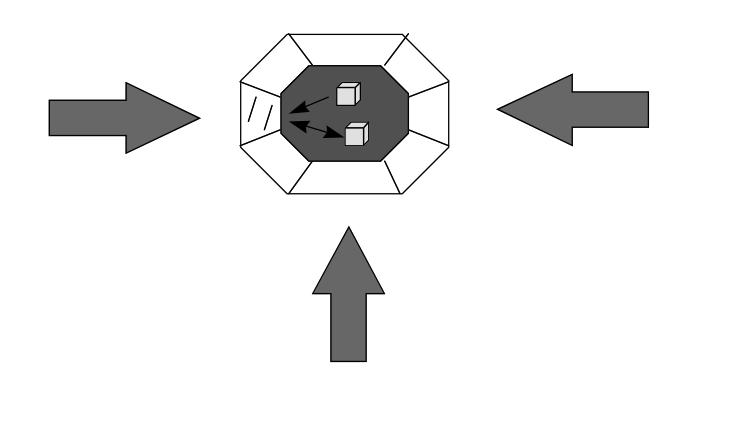

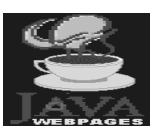

 **Java**

Encapsulamento

Encapsulamento é definido como uma técnica para minimizar interdependencias entre "módulos" através da definição de interfaces externas.

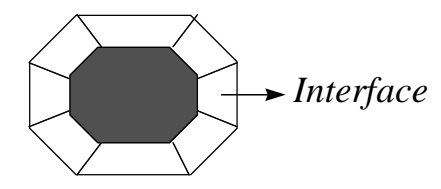

Mudanças na implementação de uma classe que preserve a *interface externa* não afeta outras definições de classes.

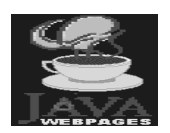

**Mensagens** 

Objetos interagem e comunicam-se através de  *mensagens...*

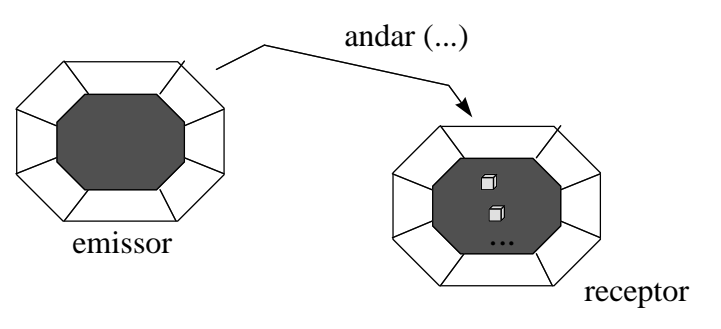

*Mensagem para um carro*

17

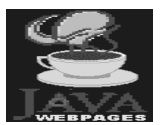

### **Java**

Métodos

...as mensagens identificam os *métodos* a serem executados no objeto receptor

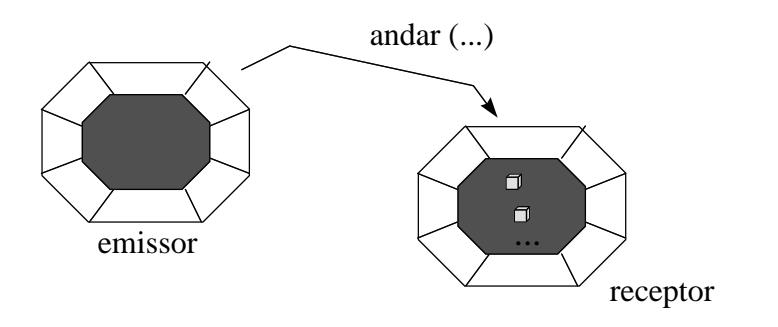

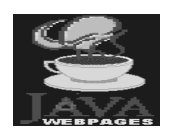

Métodos

O que um determinado método pode fazer com os dados do objeto ?

 construtor *Tipos de métodos*  $\leq$  destrutor transformador **acesso** 

19

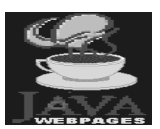

### **Java**

#### Exercício Caracterização de Objetos

- ✔ Dê 3 exemplos de Objetos
- ✔ Para cada um deles, sugira alguns métodos pertinentes

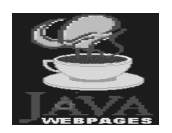

#### Abstração

Focalizar o essencial, ignorar propriedades acidentais

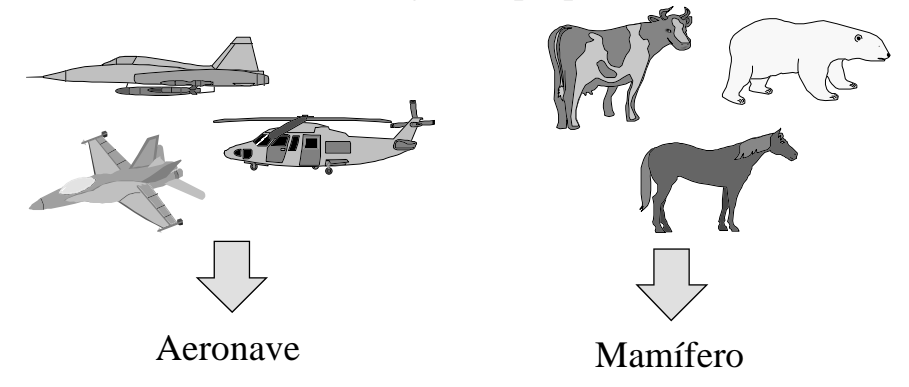

21 A abstração deve ser sempre com algum objetivo, porque o objetivo determina o que é e o que não é importante.

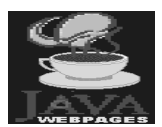

### **Java**

Classes

Uma classe de objetos descreve um grupo de objetos

- com propriedades semelhantes
- comportamentos semelhantes
- relacionamentos comuns com outros objetos

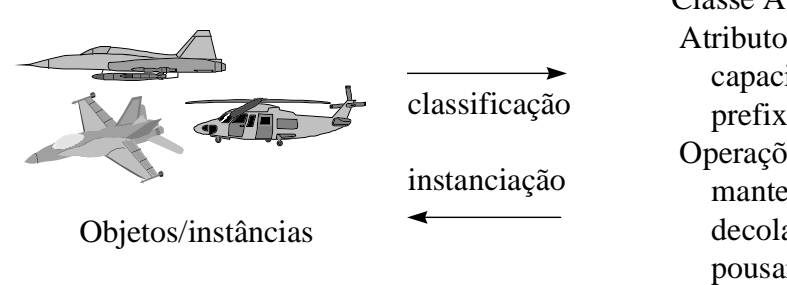

pousar ... Classe Avião Atributos capacidade prefixo... Operações manter decolar

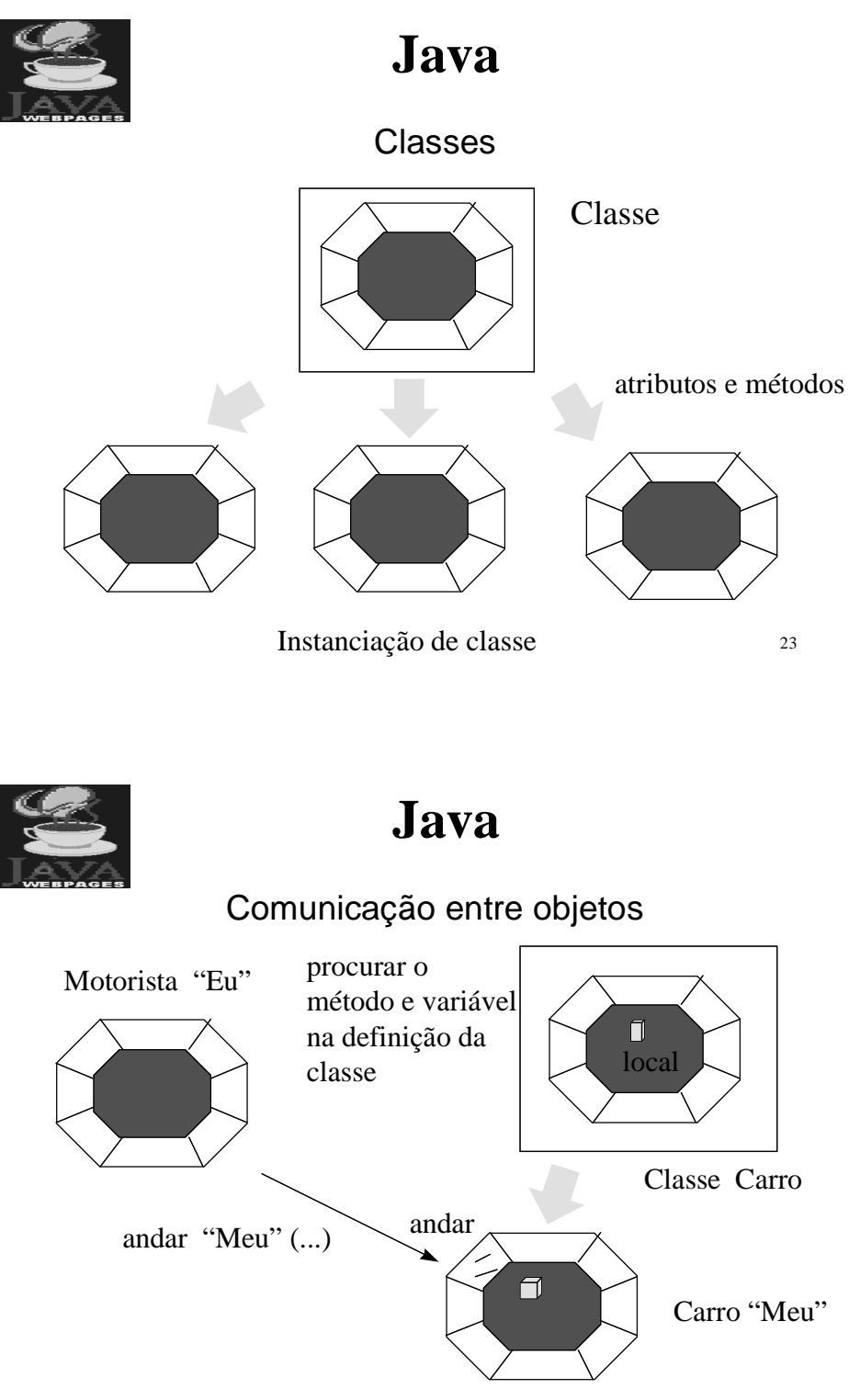

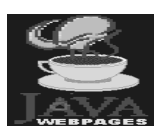

Exercício de Abstração

O que os objetos em cada uma destas listas tem em comum ?

- a) 1-microscópio 2-óculos 3-telescópio 4-binóculo
	- Exemplo: 1,2,3 e 4 melhoram a visão de alguma forma
		- 2,4 usam os dois olhos
		- 3,4 para ver as coisas de longe
		- 1 para ver as coisas pequenas
		- 2 aumenta ou diminui dependendo do problema da visão
- 25 b) 1-barraca 2-caverna 3-barracão 4-garagem 5-celeiro 6-casa 7-edifício

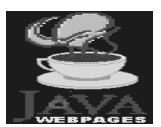

### **Java**

Vamos respirar......

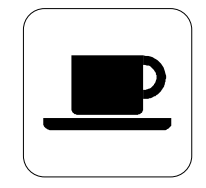

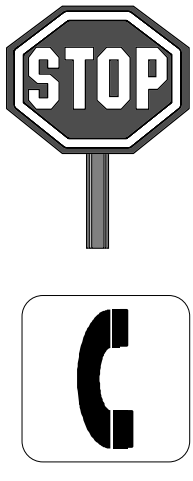

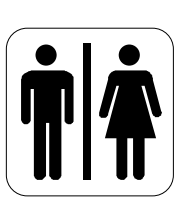

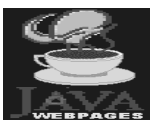

Exemplo de Definição de Classe (atributos)

```
public class Morador...
{String nomeCompleto;
 String apartamento;
 String telefone;
  int anoChegada;
```
....

....

27

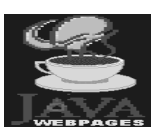

### **Java**

Exemplo de Definição de Classe (métodos)

```
public class Morador...
\{\ldots\}public morador(String no, String ap,
String te, int an)
{ nomeCompleto = no;
  apartamento = api telefone = te;
  anoChegada = an;
  }
public int permanencia()
   \{ return (1997 - anoChegada); \} }
```
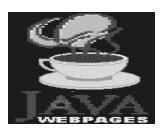

Exemplo de Instanciação de Classe

```
...
Morador a;
....
a = new morador("Fatima", "101", "257-2011",
     1992);
...
```
29

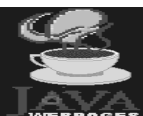

### **Java**

```
Exemplo
Acionando Métodos com Mensagens (I)
```

```
Morador a;
int p;
....
a = new morador("Fatima", "101", "257-2011",
     1992);
....
p = a.permanencia(); // acionando o método
                      // permanencia para o
                      // objeto definido em a
       -indica o envio de mensagem para o
         objeto a
....
```
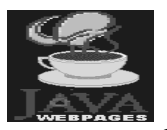

Outro Exemplo de Envio de Mensagens

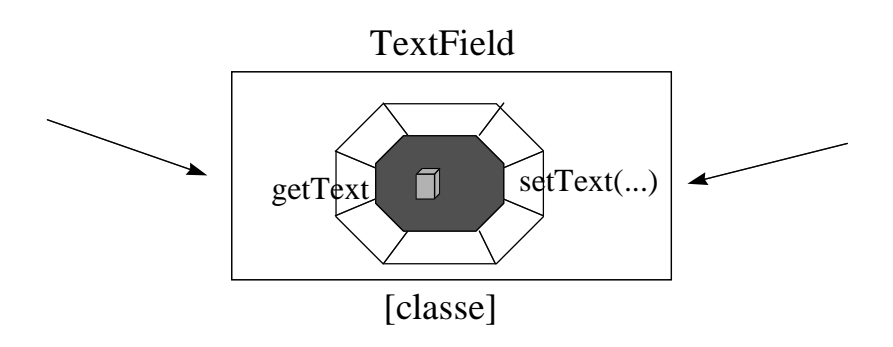

31

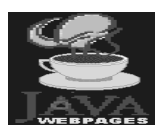

### **Java**

Exemplo de Envio de Mensagens

 $tf$  Exemplo 1

[objeto da classe TextField]

```
TextField tf;
String s;
     ..
    tf = new TextField(10);
    tf.setText("Exemplo 1");
    ..
    s = tf.getText();
```
Relacionamentos entre Classes

- ✔ Generalização
- $\vee$  Herança
- ✔ Agregação
- $\checkmark$  Polimorfismo (overriding, overloading, late binding)

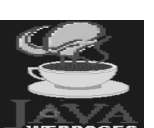

# **Java**

#### Generalização/Especialização

Generalização é o relacionamento entre uma classe e uma ou mais **versões refinadas** dessa classe

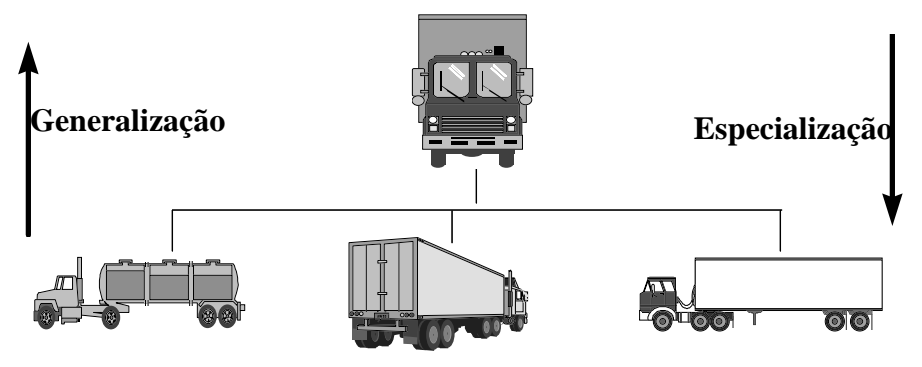

34 Generalização é a abstração que permite **compartilhar** semelhanças entre classes, preservando suas diferenças

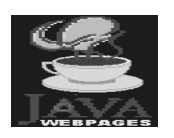

#### Hierarquia de Classes

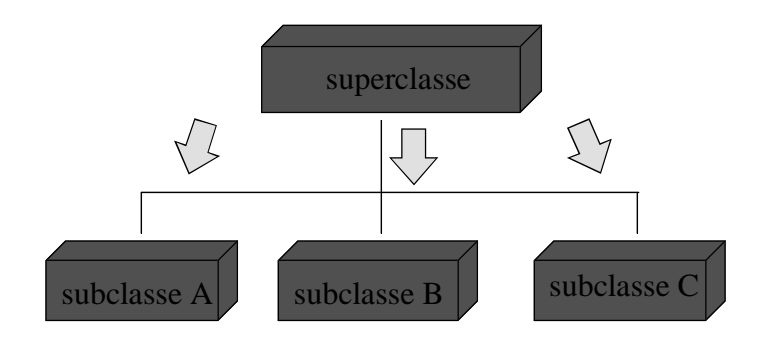

Classes derivadas

35

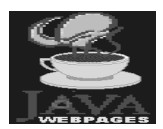

### **Java**

#### Herança

Uma classe derivada herda as propriedades e métodos da classe pai, mas pode: •adicionar novos métodos

•estender os atributos

•redefinir a implementação de métodos existentes

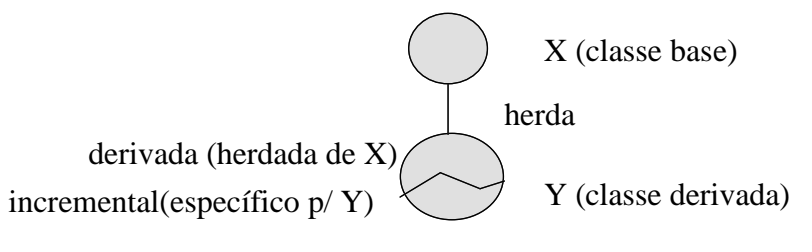

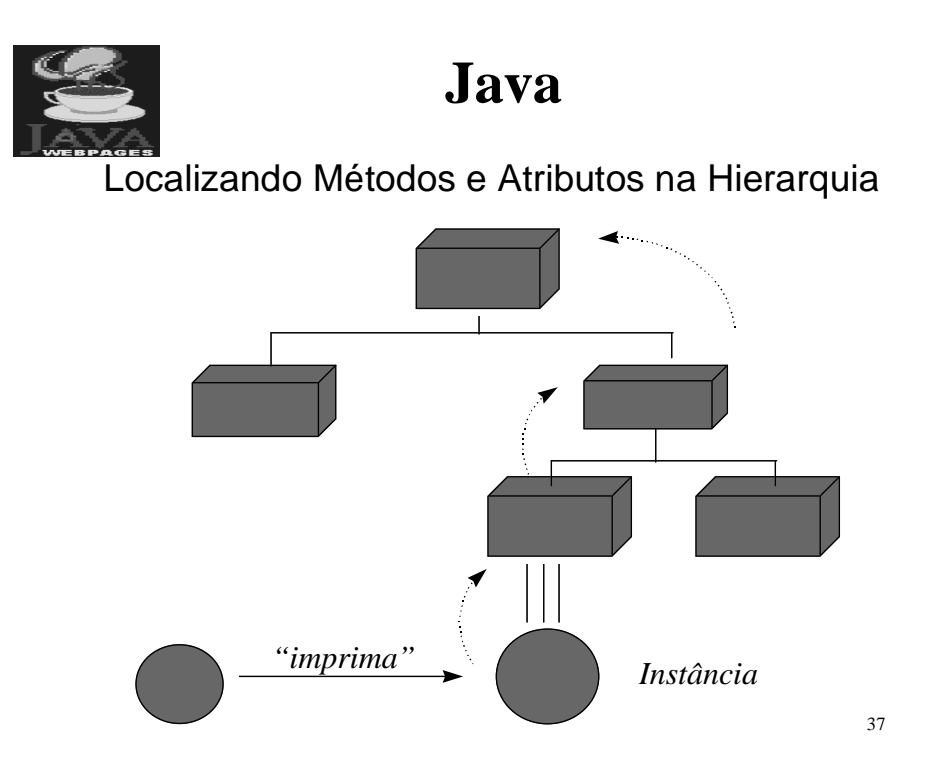

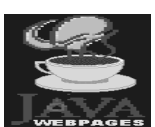

#### Exemplo de Herança

```
import morador;
```

```
public class morador_inq extends morador
{int aluguel;
public morador_inq(String no, String ap, 
                    String tel, int an, int va)
{super(no, ap, tel, an);
 aluguel = va;
}
}
```
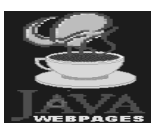

#### Exemplo de Herança

#### *Acessando atributos de subclasses*

```
39
public class aplher extends Object
{static morador m;
  static morador_inq mi;
public static void main(String[] args)
{m = new morador("Fatima", "100", "239", 1990);
 mi= new morador_inq("Rey","101","234",1991, 
                       200);
  System.out.println(m.nomeCompleto);
  System.out.println(mi.nomeCompleto);
  System.out.println(mi.aluguel);
}}
```
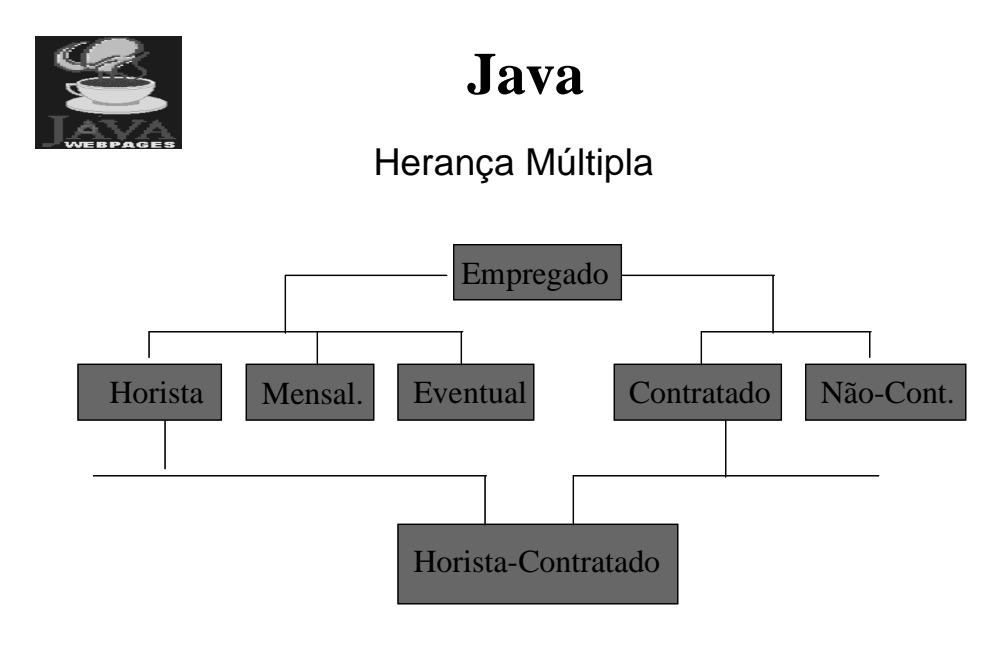

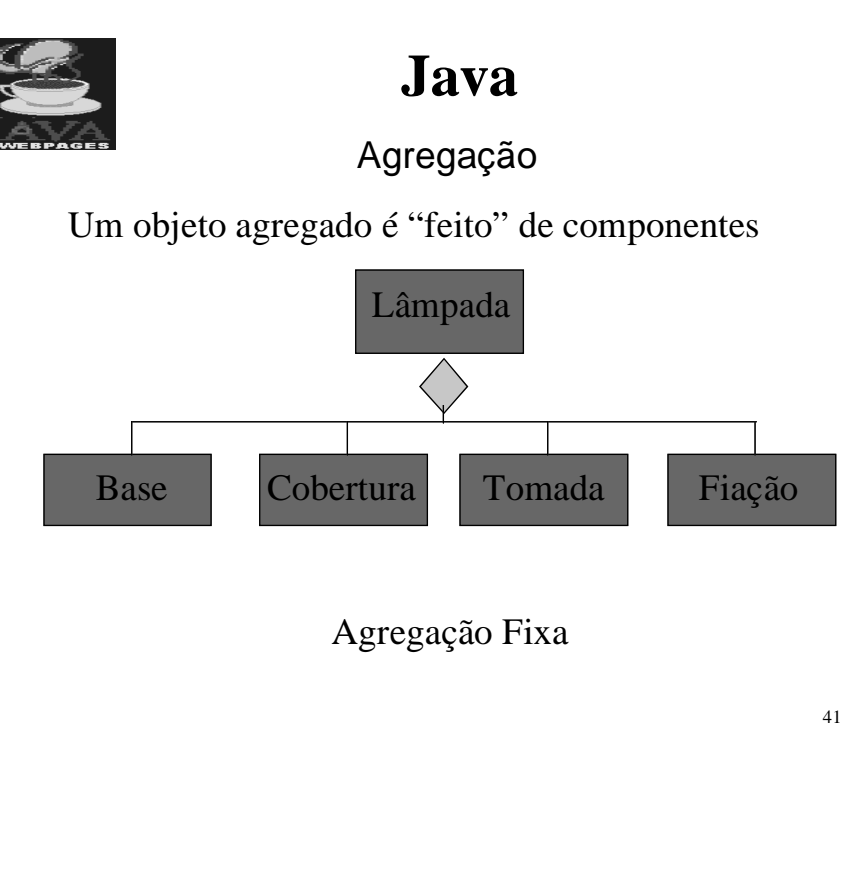

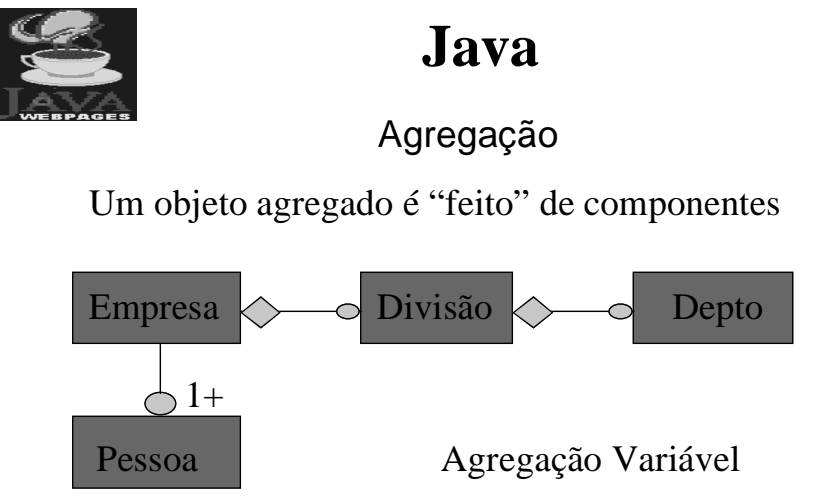

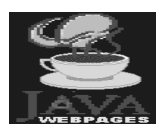

# **Java** Java - Agregação

Exemplo de objeto composto:

```
public class material extends Object
{String rotulo;
  Boolean emCaixa;
  int anoEstocagem;
  double valor;
 Morador proprietario;
public material (....)
....
```
43

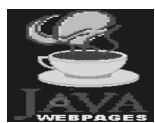

### **Java**

Java - Agregação

Exemplo de objeto composto (cont.):

```
public class material extends Object
\{\ldots\}public material (String ro, double va, 
             boolean em, Morador pro, int an) 
{rotulo = roi} valor = va;
  emCaixa = em; proprietario = pro;
  anoEstocagem = an;
}
public int permanencia()
\{ return (1997 - anoEstocagem); \}}
```
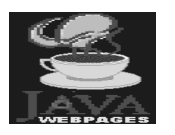

Exercício - Instanciação de Objeto

Instanciar 3 materiais (mt1, mt2, mt3) da classe Material cada um deles pertencendo a cada um dos seguintes moradores instanciados (a, j, al)

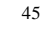

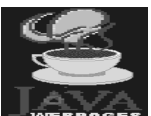

# **Java**

Exercício - Acesso aos Atributos dos Objetos

Dê a expressão que indica o acesso ao atributo *nomeCompleto* do proprietário do material identificado por *mt.*

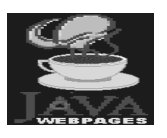

### Instanciação de Objeto

Material mt1, mt2, mt3;

```
...
mt1 = new material("mala",110.00,false,a,1992);
mt2 = new material("frasqueira", 50.00, false, j, 1990);mt3 = new material("furadeira", 150.00, true, al, 1991);....
```
47

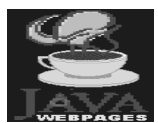

# **Java**

Acesso aos Atributos dos Objetos

```
Material mt;
...
mt.proprietario.nomeCompleto;
....
```
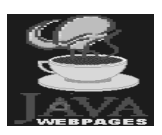

#### Overloading/Overriding

#### **Ambiente Convencional**

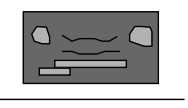

tela multimídia

texto begin case of type(x)

figuras programa texto: desenhar\_texto(x) tuplas  $\rightarrow$  convencional imagem: desenhar\_imagem(x)  $images \rightarrow \text{tupla}: \text{desenhar_tupla}(x)$  .... end and the state of the state of the state of the state of the state of the state of the state of the state of the state of the state of the state of the state of the state of the state of the state of the state of the st end van die behand van die behand van die behand van die behand van die behand van die behand van die behand v

49

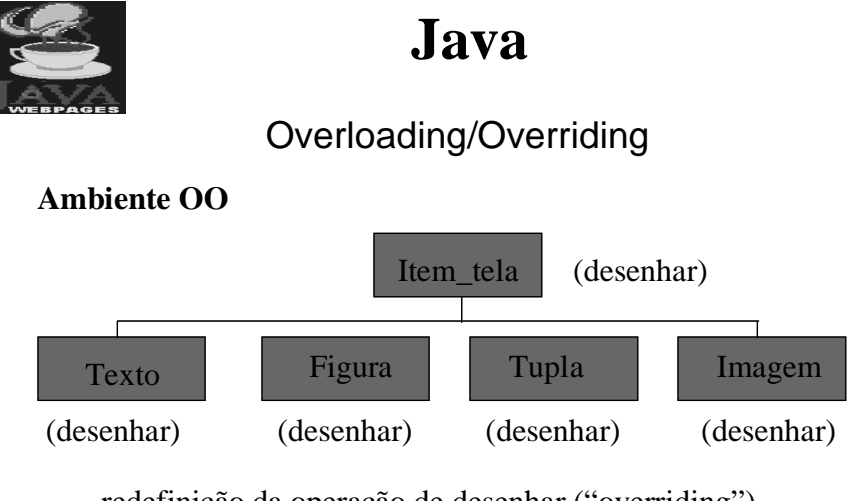

. redefinição da operação de desenhar ("overriding")

. desenhar - mesmo nome para 3 programas ("overloading")

**For x in X do desenhar(x); \*/ "late binding"**

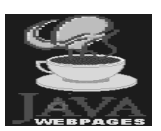

Java - Polimorfismo

Exemplo:

```
51
public class morador extends Object
\{ \ldotspublic morador (...) [método construtor]
\{\ldots\}public int permanencia()
\{ return (1997 - anoChegada); \} //há quanto tempo o 
                          // morador reside no
                          // condomínio
.. }
```
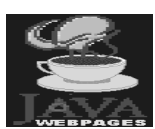

### **Java**

```
Java - Polimorfismo
```

```
52
Exemplo: 
public class material extends Object
\{\ldotspublic material (...) 
{....proprietario = ....}
public int permanencia()
\{ return (1997 - anoEstocagem); \} //há quanto
                            //tempo o material 
                            //está estocado
public double taxaMensal()
{ return valor/(proprietario.permanencia() -
                 permanencia() ) * 0.01;
}
..}
```
#### Programando em Java

- ✔ Entendimento do Problema
- ✔ Identificação das classes necessárias (atributos e métodos) classes Java, classes próprias não persistentes, classes de Banco de Dados
- ✔ Definição das aplicações (lógica e interface) Java "puro", applets, Java Script
- ✔ Construção (ambiente, Web, Biblioteca Java, sites de consulta, suporte)

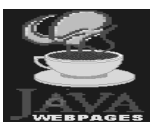

# **Java**

Parte 2

Teoria e Prática Java

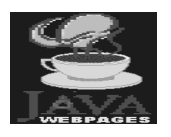

#### **Bibliografia**

- ✔ Aprendendo Java Programação na Internet Autor Américo Damasceno Jr. Editora Érica Ltda
- $\checkmark$  The Java Language Environment A White Paper Jasmes Gosling Henry McGilton SUn Microsystems Computer Company
- ✔ Páginas de Internet
- $\boldsymbol{\checkmark}$  Reportagens de Revistas sobre atualidades envolvendo Java

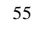

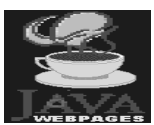

### **Java**

#### Características Java

- ✔ Linguagem Orientada a Objetos (Reuso)
- $\checkmark$  Semelhante ao C ++
- $\vee$  C ++ --
- ✔ Gera Bytecodes
	- **Interpretada**
	- **Alta Performance**
- $\vee$  Segurança
	- **Endereçamento Restrito**
	- Objetos Assinados
- ✔ Aplicação Carregada Localmente

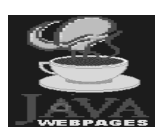

Características Java (cont.)

- ✔ Aplicações Personalizadas
- ✔ Independência de Arquitetura
	- **Neutra**
	- Distribuída
		- Funciona em Diferentes Máquinas
- ✔ Não há Herança Múltipla
- ✔ Não há Overloading de Operadores (Sobrecarga)
- ✔ Não há Aritmética de Ponteiros
- ✔ Inclui Tratamento de Exceções
- ✔ Garbage Collector

### **Java**

Conceitos || Java Script

- ✔ Primeira Versão do Java
- ✔ Aplicação Interna ao HTML
- $\checkmark$  Interpretada
- ✔ Não havia o Conceito de ByteCodes
- $\checkmark$  Ex.

```
 <script language = "Java Script"
```

```
 Function -----------
 { ......
 }
```

```
 </script>
```
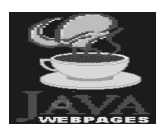

### **Java** Conceitos || Java Script (cont.)

```
\checkmark Ex.
```
{

```
<SCRIPT LANGUAGE="JavaScript">
```
function scrollit\_r2l(seed)

```
 var m1 = " Bem Vindo à Página minha Página - Excelente Escolha !!!";
 var msg = m1;
var out = "";
var c = 1;
if (seed > 50)
 { seed--;
     var cmd="scrollit_r2l(" + seed + ")";
      timerTwo=window.setTimeout(cmd,50);
 }
else if (seed <= 50 && seed > 0)
{ for (c=0 ; c < seed ; c++)out+=" ";
      out+=msg;
      seed--;
     var cmd="scrollit_r2l(" + seed + ")";
```
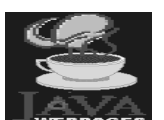

}

### **Java** Conceitos || Java Script (cont.)

```
 seed--;
        var cmd="scrollit_r2l(" + seed + ")";
         window.status=out;
         timerTwo=window.setTimeout(cmd,50);
     }
    else if (seed <= 0) {
         if (-seed < msg.length) {
             out+=msg.substring(-seed,msg.length);
             seed--;
            var cmd="scrollit_r2l(" + seed + ")";
              window.status=out;
             timerTwo=window.setTimeout(cmd,50);
         }
         else { window.status=" ";
               timerTwo=window.setTimeout("scrollit_r2l(50)",75);
              }
 }
</SCRIPT>
```
### Conceitos || Applet

- ✔ Aplicação Executada quando se Chama Página WWW
- ✔ E´ Carregada na Máquina do Cliente
- ✔ Restringe-se a uma Determinada Área (Janela)
- $\angle$  Ex.
	- $\langle$  <applet code = "ap1.class" codebase = "http://www.unicamp.br/~edmilson" lign=left ou <right,top,middle,bottom> width=300 height=100  $\epsilon$  = 40  $\epsilon$  = 40  $\epsilon$  = 40  $\epsilon$  = 40  $\epsilon$  = 40  $\epsilon$  <param name=fontevalue value "Times Roman"> </applet>

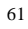

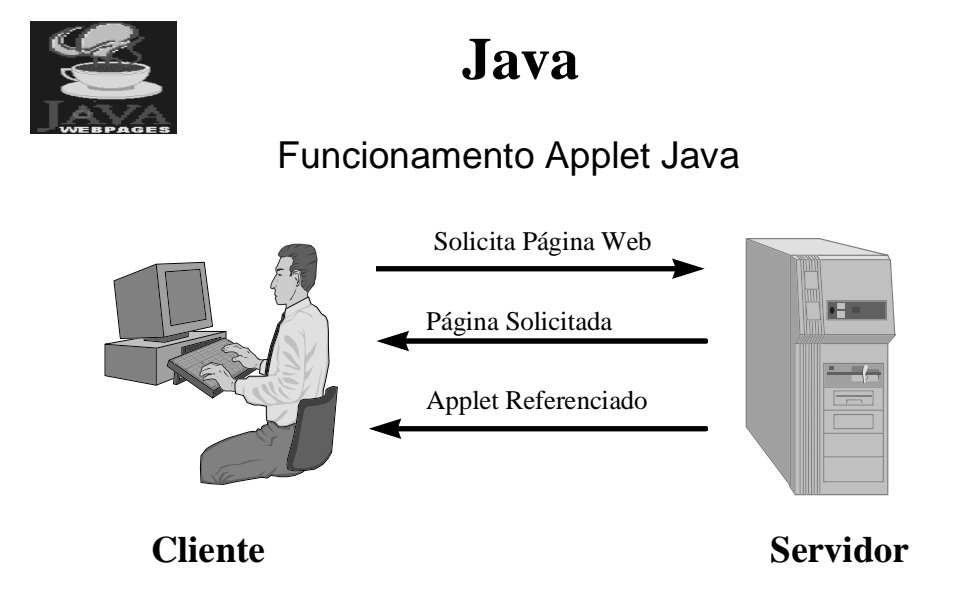

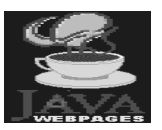

### Conceitos || Método

✔ Determinada Ação que o Objeto pode ter ao ser Ativado

 $\checkmark$  Ex.

 Funcionario f 1; f 1**.**mtTempoAposentadoria( );

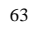

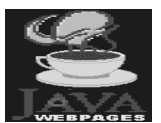

# **Java**

#### Conceitos || Método Construtor

- ✔ Método Ativado ao ser Criado o Objeto
- ✔ Útil para Inicializar Propriedades na Criação
- ✔ Tem o mesmo Nome da Classe
- ✔ Caso não Exista será Ativado um Método Construtor Default

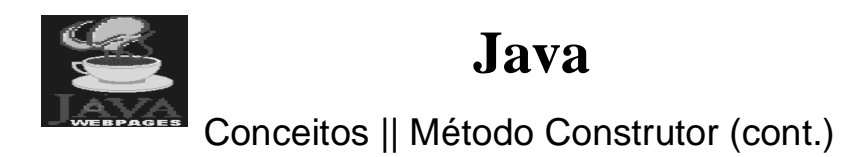

 $\checkmark$  Ex.

```
 import java .applet .*;
        public class apexemplo extends Applet
        {
            int idade;
            String endereco;
            public apexemplo (int parm1, String parm2)
             {
                this.idade = parm1;
                 this.endereco = parm2;
              }
         }
✔ Como é a chamada deste Método ?
```
65

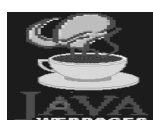

### **Java** Ambiente de Desenvolvimento

- ✔ Configuração Mínima
	- $-486$  DX/33
	- Windows 95, Windows NT 4.0, Solaris, MacIntosh, Unix
	- 16 Mb de Ram
- $\vee$  Gerador de Bytecodes
	- Javac <programa.java>. Ex: javac prog1.java
	- Será gerado um arquivo de extensão (class). Ex : prog1.class
- ✔ Execução
	- Java Puro
		- $\bullet$  java <nome do arquivo de extensão class>. Ex. java prog1
	- Java Applet
		- appletviewer <nome do arquivo de extensâo html> .
		- Abrir no Browser o arquivo html que faz chamada a uma applet java
- ✔ Depuração
	- $\blacksquare$  jdb <nome.class>

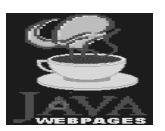

Programa Java Applet

```
\checkmark Ex.
     import java.applet.*
      import java.awt.*
      public class hello extends Applet
     {
        Panel p1;
         Label l1;
               public hello ( )
               {
                    p1 = new Panel ( );
                    add (p1);
                    11 = new Label ( );
                    p1.add (l1);
                    l1.setText ("Olá Internet ! ");
               }
     }
```
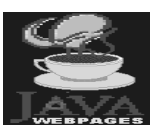

# **Java**

67

Programa Java Puro

 $\checkmark$  Ex.

```
 public class OlaInternet
 {
   public static void main (String[] args)
    {
       System.out.println("Olá Internet !!!");
   }
 }
```
- ✔ Digitar o exemplo de programa Java Applet , compilá-lo e rodá-lo
- 68 ✔ Digitar o exemplo de programa Java Puro, compilá-lo e rodá-lo

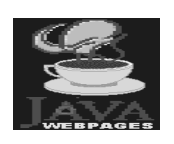

#### Comandos || Fundamental/Sequencial

#### $\checkmark$  Comandos fundamentais

- Todo comando deve terminar por um ponto e vírgula;
- $\bullet$  y=0; // atribuição
- Executa();  $\frac{1}{2}$  invocação

#### ✔ Sequência

- comando1;
- comando2;

69

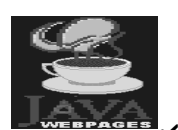

#### **Java** Comandos || Condição

```
70
✔ Condição
     if (expressão-booleana) // se expressão verdadeira
           comando; // a expresão booleana deve vir entre parênteses
        else // opcional
           comando; // se expressão falsa
      public class figuras extends Object
        public void main(String[] args)
        { int[] x = new int[Integer.parseInt(args[0]]);if (x.length < 5)System.out.println("tamanho array = "+x.length);
            else
             { System.out.println("Erro !!!!");
                 x[2]=10;
                 x[3]=15;}
        }
✔ Digite este exemplo e o faça funcionar
```
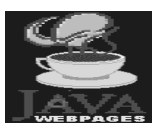

### **Java** Comandos || Condição

✔ Evitando if em Cascata

```
int x;
switch (x)
{
    case 0 : System.out.println("sexo é masculino");
               break;
    case 1 : System.out.println("sexo é feminino");
               break;
    default : System.out.println("sexo é indefinido");
                break;
}
....
```
 $\blacktriangleright$  Ps. Pode-se fazer switch com os tipos byte, char, short, int<sub>,  $\frac{1}{11}$ </sub> long.

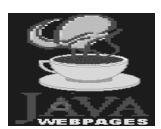

### **Java**

#### Comandos || Iteração

✔ **Enquanto ..**

int raio  $= 0$ ; while  $(+\text{ratio} < 10)$ figuras.desenha\_circulo(0,0,raio);

✔ **faça... Enquanto** (Executa ao menos uma vez)

```
int i=10;
do
```
figuras.desenha\_circulo(0,0,i); **while**  $(++i < 10)$ ;

✔ **for (Super While)**

**for** (int i=0;i < 10; ++i) window.desenha\_reta(10,20,50,i);

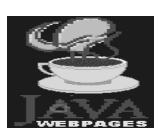

Léxico

- ✔ Comentários
	- int  $x = 0$ ; // **comentário de linha**
	- **/\***

função : desenhar uma reta conforme parâmetros

- $parâmetros : x1,y1 \rightarrow coordinate contains$ 
	- x2,y2 --> coordenadas finais
- \*/ **comentário de mais de uma linha**
- class Figura {
- $\blacksquare$  /\*\* este tipo é **utilizado** para se **gerar documentação Java**
	- @see Área @version 1.0
	- @author Edmilson Bellini Chiavegatto
	- \*/ }
- **javadoc** <nome.java>
	- converte em documentação HTML

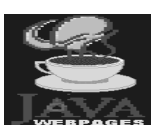

### **Java**

73

#### Packages Principais

- $\boldsymbol{\checkmark}$  java.lang
	- Pacote em que não é necessário se dar um import
	- Principais classes : Boolean, Character, Double, Float, Integer, Long, Math, Object, String, System, Thread
- $\boldsymbol{\checkmark}$  java.io
	- Pacote que permite manipulação de Streams lendo ou gravando em arquivos e outros
	- Principais classes : DataInputSream, FileInputStream, FileOutputStream, PrintStream
- $\boldsymbol{\checkmark}$  java.util
	- Pacote que provê uma miscelânea de classe úteis incluindo estrutura de dados, time, date, geração de números randômicos, etc..
- $\boldsymbol{\checkmark}$  java.net
	- 74 Pacote que provê suporte a redes, incluindo-se URL'S, TCP Sockets, UDP Sockets, Endereços IP, etc..

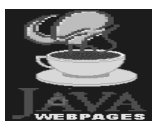

#### Packages Principais (cont.)

#### $\boldsymbol{\nu}$  java.awt

- Pacote que provê um conjunto de manipulações de interfaces para o usuário tais como windows, caixas de diálogos, botões, cores, checkboxes, listas, menus, scrollbars, textfields, etc...
- $\boldsymbol{\checkmark}$  java.applet
	- Pacote que habilita a criação de applets através da classe applet. Também prove recursos de áudio.
	- Principais métodos da classe Applet : destroy, getParameter, init, play, resize, showStatus, start, stop

75

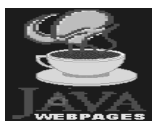

### **Java**

#### Classe Array

- $\checkmark$  Representa um conjunto de elementos de um determinado tipo
- ✔ Sua criação é parecida com a criação de outros objetos
- $\checkmark$  int i[] = new int[4]; // criação de um array de 4 posições
- $\check{ }$  i[0] = 55;
- $\checkmark$  int i[] = {10,25,40,64}; // outra maneira de se criar um array de 4 posições
- ✔ int y = i[3]; // **atribuição de que elemento para y ???**
- $\checkmark$  int y = i[4]; // atribuição de que elemento para y ???

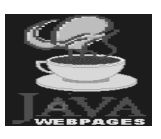

 $\underline{k}$  :

### **Java**

Classe Array (cont.)

 $\checkmark$  int k[] [] = new int[3][2];

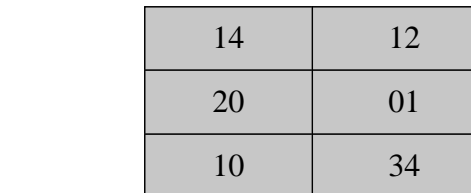

- ✔ *Como obter o elemento 34 do array ?*
- $\vee$  Propriedade length
	- resultado : 4  $\blacksquare$  i.length
	- resultado : 3 k.lenght
	- k[2].lenght resultado : 2

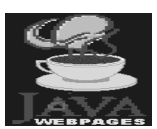

# **Java**

#### Classe String

 $\boldsymbol{\checkmark}$  Classe que Armazena caracteres , podendo ser manipulada através de métodos

char letra;

 String nome = "Joao"; String nome $2 = "Mario";$ int idade  $= 34$ ;

 $\triangleright$  Relação de alguns métodos úteis :

```
 charAt(int i) - retorna caracter que estiver no dado índice i
    \text{letra} = \text{nome}.\text{charAt}(2); System.out.println("A letra na posicao 2 da palavra " + nome + 
                 "e' " + letra);
```
**concat(String s)** - concatena com outro String chamado s

78 System.out.println(nome  $+$  " + Carlos = " + nome.concat("Carlos")); nome = nome.concat(" Carlos");

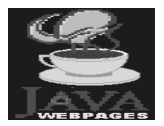

#### Classe String (cont.)

**equals(Object o)** - retorna true se a String for igual a **o**

if (nome.equals(nome2))

System.out.println(nome  $+$  " e igual a " + nome2);

else

System.out.println(nome + " e diferente de " + nome2);

 **valueOf(elemento)** - retorna um objeto String com o valor equivalente ao do dado elemento. É uma maneira para se usar outros métodos em cima da tal palavra.

System.out.println("A idade de " + nome + " e' " +

String.valueOf(idade) + " anos");

 **indexOf(char c)** - retorna índice da primeira ocorrência do caractere c. Retornará -1 se não achar.

 System.out.println("A primeira letra o em " + nome + " esta na posicao "+ String.valueOf(nome.indexOf("o")));

79

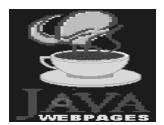

### **Java**

#### Classe String (cont.)

 **length( )** - retorna tamanho da String. Neste caso é um método, ao contrário da classe Array.

System.out.println(nome + " tem" + String.valueOf(nome.length()) + " caracteres");

 **replace(char v, char n)** - retorna String com substituição de caracter velho por um novo

System.out.println("A Troca da letra i por c de " + nome $2 +$  " e' " + nome2.replace('i','c'));

 $name2 = nome2.replace(i',c');$ 

 **substring(int sI, int sF)** - retorna String com os caracteres entre sI(inclusive) e sF(exclusive)

System.out.println("Substring(0,2) de " + nome + " e' " +

nome.substring(0,2));

 $name = nome.substring(0,2);$ 

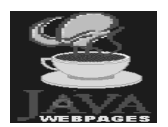

#### Classe String (cont.)

- **toLowerCase( )**  retorna String convertida para minúscula System.out.println(nome + " em minusculo e' " + nome.toLowerCase()); nome = nome.toLowerCase();
- **toUpperCase( )**  retorna String convertida para maiúscula

 System.out.println(nome + " em maiusculo e' " + nome.toUpperCase()); nome = nome.toUpperCase();

**trim()** - retorna String sem espaços

nome = nome.concat("ao Carlos ");

System.out.println( $*$ ' + nome +  $**$  sem brancos desnecessarios e' $*$ ''+ nome.trim() +  $'$ \*');

```
name = nome.trim();
```
#### ✔ **Crie uma classe, Digite estes comandos e Teste-os**

### **Java**

#### Programa Java || Definição de Classe

```
\checkmark Ex.
      import java.lang.*; // não é necessário dar este import
      public class empregado extends Object
    {
    String nomefunc;
    String rgeral;
    String matricula;
    int anomatricula;
    /* método construtor */
    public empregado(String nfunc, String rg, String matri, int anomat)
    {
         this.nomefunc = nfunc;this.rgeral = rg;this. matricula = matri;
         this.anomatricula = anomat;
    }
```
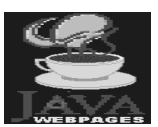

Programa Java || Definição Classe (cont.)

```
✔ ...
    /* método que retorna valor inteiro */
    public int mtTempoServico ( )
    {
         return (1997 - this.anomatricula);
    }
   /* Se método não retornar valor, usa-se a palavra void
        Ex. public void <nome método> ( )
    */
    }
```
# **Java**

#### **Programa Java || Usando a Classe Definida**

 $\checkmark$  Ex. import java.applet.\*; import java.awt.\*; **import empregado;**

> public class appfunc extends Applet { Panel p1; Label l1; **empregado carlos;**

```
85
                           Java
     Programa Java || Usando a Classe Definida (cont.)
✔ ...
       public appfunc ( )
       {
           carlos = new empregado("Carlos Silva","15.499.789-
            X","17.4859",1980);
           setLayout(new BorderLayout( ) );
           p1 = new Panel ( );
           add("Center",p1);
          l1 = new Label(carlos.nomefunc + " Matr.:" +
            carlos.matricula + " RG.:" +carlos.rgeral);
          p1.add(l1);
       }
   }
   ✔Adicione ao Exemplo a chamada do Método
     que Devolve o Tempo de Serviço de Carlos
```
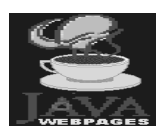

```
Controle de Acesso || public
```
✔ Acesso permitido para qualquer método de qualquer classe

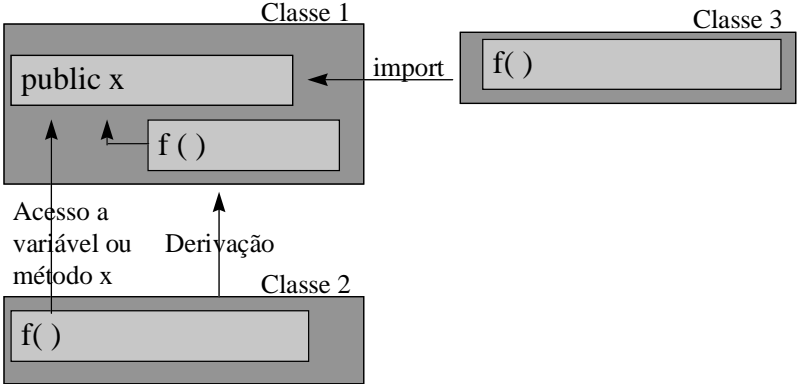

Ps) Pode-se determinar para quais métodos um atributo ou método é visível <sub>86</sub>

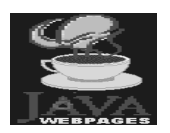

#### Controle de Acesso || protected

✔ Acesso para métodos compatíveis (da mesma classe ou de derivadas)

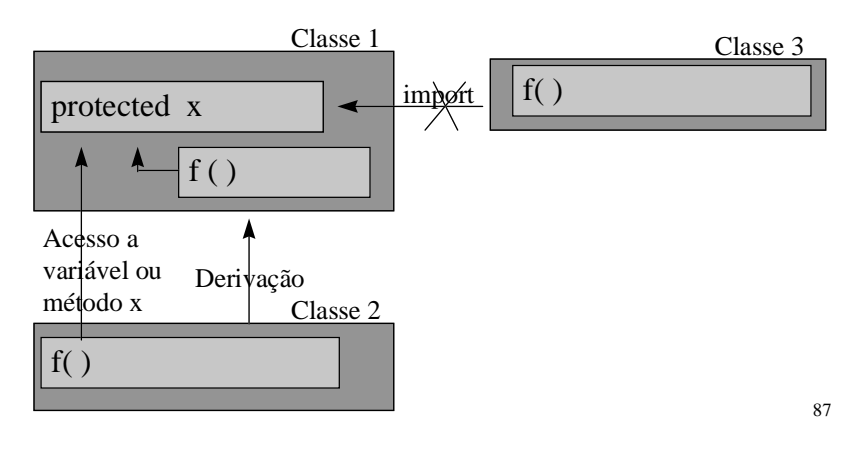

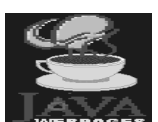

### **Java**

Controle de Acesso || private

✔ Acesso restrito a métodos da própria classe

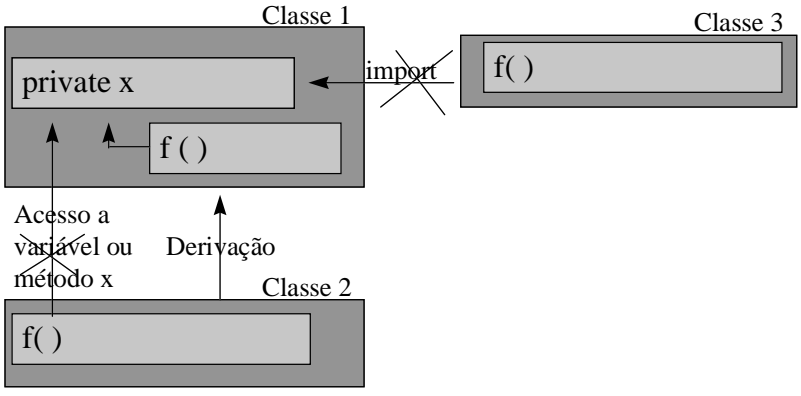

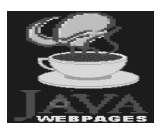

Obstruindo Mudanças || final

- ✔ **final** : impede modificações
- **✓** <u>Atributo final</u>: Contante
	- **final** int TamVetor = 50;  $\pi$  constante

#### ✔ Método Final : Não pode ser redefinido por classes derivadas

- class Conta { **final** void Retirada (float Quanto)  $\{$  if (Saldo >= Quanto) ...  $\}$ };
- ✔ <u>Classe final</u> : Não pode ser herdada
	- **final** class Frame { . . . }; class Messagebox extends Frame // Erro !!!!

89

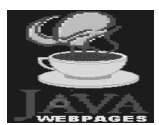

### **Java**

Tipos de Dados Primitivos || booleano

- ✔ Estes tipos não são objetos
- ✔ Tipo **booleano** pode assumir os valores true e false

boolean TemSogra = true;

if not (TemSogra)

System.out.println(" Pessoa Feliz !!");

else

System.out.println(" Pessoa mais Feliz ainda !!");

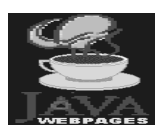

Tipos de Dados Primitivos || char

- ✔ Tipo **char (caracter)**
- ✔ Ocupa 2 bytes
- ✔ Padrão Unicode
- ✔ public class ExCaracter extends Object

{ public static void main (String[] args) { char exemploLetra = ' $\acute{e}$ ';

System.out.println(exemploLetra);

}

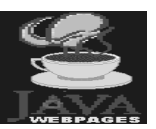

### **Java**

}

Definição da Classe messagebox

import java.awt.\*; public class messagebox extends Frame { Panel p1,p2; Label 11; Button b1;

public messagebox(String mens) { setLayout(new BorderLayout());

this.setTitle("MENSAGEM"); this.reshape(100,100,300,150);

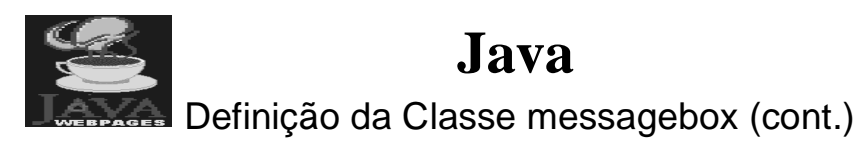

```
p1 = new Panel( );
add("North",p1);
11 = new Label(mens);p1.add(l1);
```

```
p2 = new Panel();
add("South",p2);
b1 = new Button("OK");p2.add(b1);
```
public boolean action (Event evt, Object arg) { if  $("OK".equals(arg))$   $QU$ hide(); return true; } } if (evt.target  $=$  =  $b1$ ) hide(); return true;

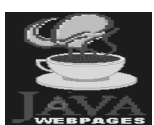

### **Java**

Exercício

#### **ATENÇÃO : LEIA ATENTAMENTE ESTE EXERCÍCIO**

- ✔ Digite a classe messagebox e a "compile"
- ✔ Defina uma classe que se utilize da classe messagebox
- ✔ Esta nova classe deverá importar as classes applet e awt
- ✔ A nova classe deverá conter um panel ao norte da applet e nele deverá existir um botão
- ✔ A função deste botão será a de exibir o messagebox com uma mensagem a livre escolha do programador.
- $\vee$  O comando para se ativar o messagebox  $\acute{\rm{e}}$ :

m1.show ( ) , sendo que m1 é do tipo messagebox

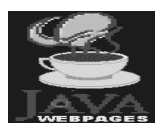

#### Tipos de Referência

- ✔ São representados por objetos e arrays
- ✔ Guardam o endereço do objeto ou Array e não o seu valor
- ✔ public class Veículo extends Object { public static void main (String [ ] args) { String carro = new String ("carro"); String carroça = new String ("carroça"); System.out.println(carro); System.out.println(carroça); carro = carroça; System.out.println(carro); System.out.println(carroça);  $\}$ }

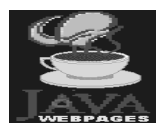

### **Java**

95

#### Tipos de Referência

```
✔ public class Soma extends Object {
     int i, j;
     public static void main(String[ ] args) {
       j = i = 1;System.out.println (i+'' + "+j);i = 2;
       System.out.println(i+'' + " +j); }
   }
```
**✔ Qual a diferença entre os dois tipos de referências ??? <sub>96</sub>** 

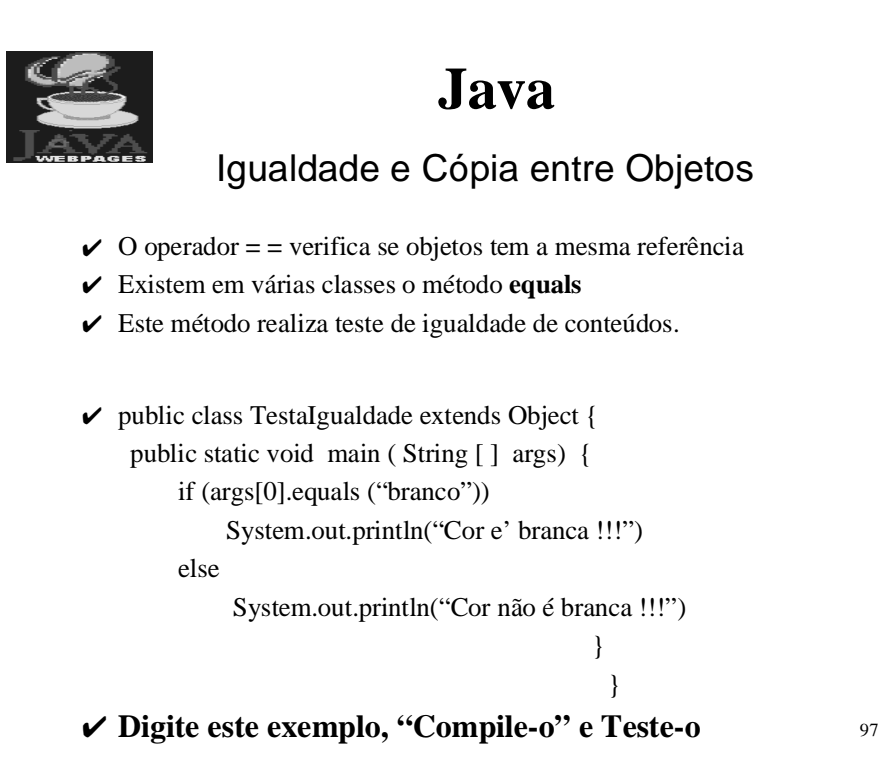

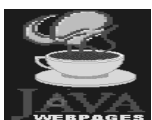

Igualdade e Cópia entre Objetos

- ✔ Todas as classes possuem um método clone();
- ✔ Retorna uma cópia do objeto em referências diferentes;

Ex.

Figura circulo1 = new Figura( $\cdot$ ); Figura circulo2 = circulo1.**clone( )**;

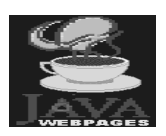

#### Tratamento de Exceções

 $\blacktriangleright$  Erros mais comuns :

- **Problema no acesso a arquivo;**
- Entrada Inválida;
- Divisão de inteiro por zero;
- Divisão de não-inteiro por zero;
- Dado inadequado para conversão;
- Falta de Memória.
- ✔ O Java cria objeto " **e**" da classe **Exception**
- ✔ É guardado neste objeto a mensagem de erro

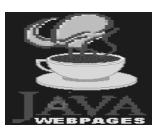

### **Java**

99

100

#### Tratamento de Exceções

```
✔ public boolean action (Event evt, Object arg) {
   if ("soma".equals(arg)) \{try {
          x = Integer.parseInt(t1.getText());
          y = Integer.parseInt(t2.getText());z = x + y;l1.setText("RESULTADO: " + z + " ");
            }
      catch (Exception e) {
          ml = new messagebox("Error: " + e.toString());m1.show( );
           }
               }
               }
```
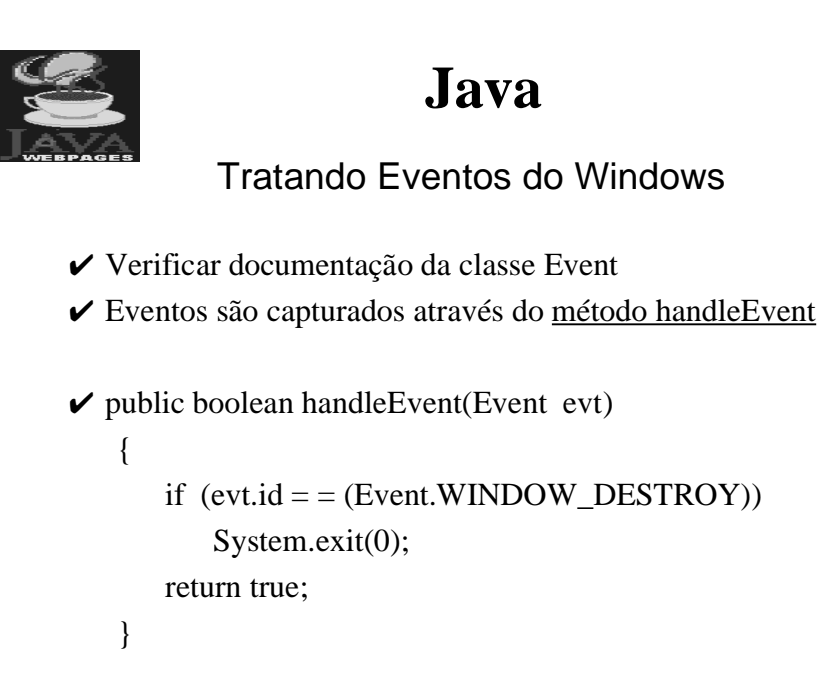

101

102

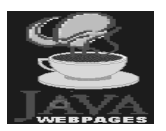

### **Java**

#### Eventos do Mouse e Teclado

- ✔ Estes eventos **são tratados dentro de métodos pré-definidos** tais como : mouseUp, mouseDown, mouseDrag, mouseMove, mouseEnter, mouseExit, Keydown, GotFocus, LostFocus, ...
- $\checkmark$  Ex.

```
import java.applet.*;
import java.awt.*;
public class Eventos extends Applet {
   public boolean mouseUp(Event e, int x, int y)
  { showStatus("mouseUp posição: " + x + " e " + y + " ");
    return true;
   }
  public boolean mouseDown(Event e, int x, int y)
 { showStatus("mouse Down posição: " + x + " e " + y + " ");
    return true;
   }
```
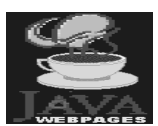

#### Eventos do Mouse e Teclado (cont.)

```
public boolean mouseDrag(Event e, int x, int y)
  { showStatus("mouse Drag posição: " + x + " e " + y + " ");
    return true;
   }
public boolean mouseMove(Event e, int x, int y)
  { showStatus("mouse Move posição: " + x + " e " + y + "");
    return true;
   }
public boolean mouseExit(Event e, int x, int y)
  { showStatus("mouseExit posição: " + x + " e " + y + " ");
    return true;
   }
```
103

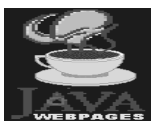

### **Java**

Eventos do Mouse e Teclado (cont.)

```
public boolean Keydown(Event e, int x)
  { showStatus("Keydown código: " + x);
    return true;
  }
}
```
#### ✔ **Digitar estes eventos e ver como se comportam**

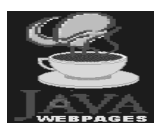

#### Tratando Cores

#### ✔ Cores **pré-definidas** :

- black, blue, cyan, darkGray, gray, green, lightGray, magenta, orange, pink, red, white, yellow.
- ✔ Pode-se criar cores utilizando-se de cores básicas
- ✔ O Padrão utilizado é o **RGB**(RED, GREEN, BLUE)

Cor branca =  $255,255,255$  ou FFFFFF

Cor preta =  $0,0,0$  ou 000000

 $\checkmark$  Ex.

Panel p1, p2;

...

 p1.setBackground(Color.magenta); p1.setForeground(Color.black);

Color c1 = new Color(230,240,250);

p1.setBackground(c1);

### **Java**

#### Exercício

- $\boldsymbol{\checkmark}$  Dado que :
	- Integer.parseInt(<string>) ---> retorna um valor inteiro do parâmetro passado
	- Ex:  $i =$  Integer.parseInt("464") --->  $i = 464$
- $\blacktriangleright$  Escreva os comandos em Java para :
	- Obter o conteúdo de um TextField t2;
	- somar o valor 10 ;
	- Colocar o resultado no próprio TextField t2;

 $\vee$  Crie variáveis auxiliares se necessário

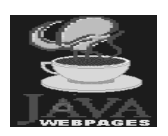

#### Exercício

- ✔ Defina uma classe chamada **paint**
- ✔ Esta nova classe deverá importar as classes applet e awt
- ✔ A nova classe deverá ter uma cor de frente e de fundo
- ✔ Quando se pressionar o botão do mouse e começar a operação de arrasto, deverá ir sendo desenhada uma linha.
- ✔ O comando para se ativar modo gráfico é :
	- Graphics g;
	- $g = getGraphics$ ;
- ✔ O método para se desenhar uma linha é :

 $g.drawLine(x1,y1,x2,y2);$ 

✔ Use o comando **getGraphics() e os métodos de setar cores dentro do método init()**, o qual funciona como um método construtor

107

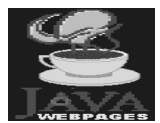

### **Java**

#### Exercício || Saideira

- ✔ Existe uma classe previamente digitada chamada **apaluno**
- ✔ Digitar o código referente ao cálculo do Salário Família, bem como a consistência do campo Idade do Funcionário, que serão ativadas ao se clicar o botão **envia**
- ✔ **Salário Família = número de dependentes \* padrao\_familia**;
- ✔ **Se a idade do funcionário for maior que 65, enviar mensagem através do messagebox alertando-o para sua aposentadoria**;
- $\triangleright$  Para se ler o conteúdo de um TextField usamos o método getText(). Exemplo : t1.getText();
- $\vee$  Para se escrever em um TextField usamos o método setText (< String a ser escrita >). Exemplo : t1.setText("texto");
- $\vee$  Lembre-se, o método para se transformar uma String em inteiro(int) é o parseInt. Exemplo : Integer.parseInt(<string>).

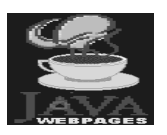

### **Java Tendências**

- ✔ Java em plataforma não tradicional
	- Javaships (silício)
		- Ex. barbeador elétrico, telefones celulares, ...
- ✔ Onde serão usadas a plataforma Java ?
	- Atuais plataformas (Sistemas Operacionais)
	- Eletro-Eletrônicos
	- Pacotes de Software (Ex. Corel Office for Java)
	- **Intranets**
- ✔ Sistema Operacional Java
	- Tamanho Compacto
- $\checkmark$  Java Security
	- Criptografia
	- **Assinatura**
	- Autenticação
- $\boldsymbol{\mathsf{v}}$ Java Média
	- Vídeo Conferência

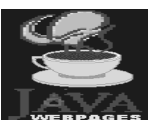

### **Java**

#### Tendências (cont.)

- ✔ Java Commerce
	- Carteira Eletrônica
	- Dinheiro Eletrônico
	- Cartão de Crédito
- ✔ JDBC
	- Driver instalado no servidor
	- Comunica-se com qualquer banco de dados
	- Independe de plataforma
- $\vee$  Inexistência de Driver
	- Embutido no S.O. Java

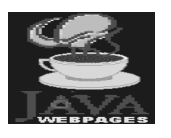

#### Sites Interessantes

- ✔ www.bulletprooj.com/jagg
	- JDBC
- ✔ java.sun.com:80/products/jdk/1.0.2/api
	- Download de releases do Java para várias plataformas com documentação de bibliotecas de classes
- $\checkmark$  www.di.ufpe.br/~java
	- Dicas, Introdução em Tópicos, FAQ
- ✔ www.j-g.com/java
	- Exemplos Java
- $\triangleright$  java.sun.com/applets/applet.html
	- Exemplos Java
- $\boldsymbol{\checkmark}$ www-a.gamelan.com / pages/Gamelan.programming.ui.html
	- Libraries, graficos, Base de Dados, Exemplos